## **Introdução ao curso GeneXus**

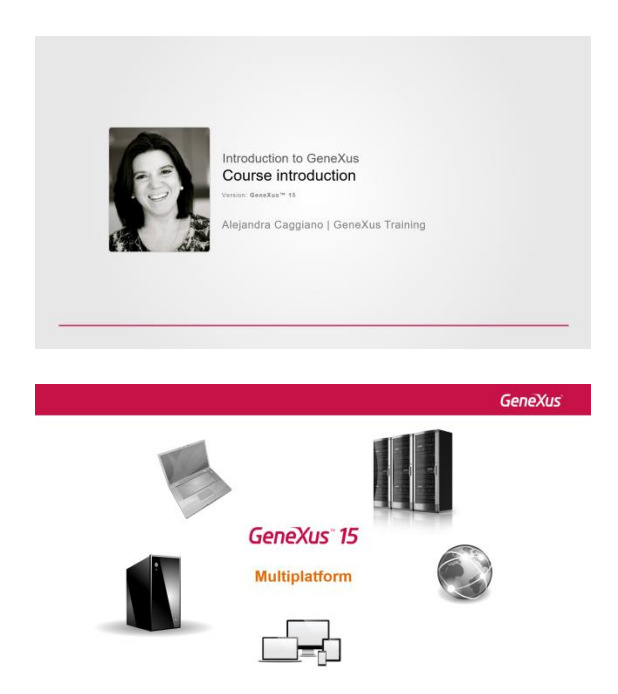

Como sabemos, GeneXus é **multiplataforma**, porque permite-nos descrever o que precisamos informatizar...

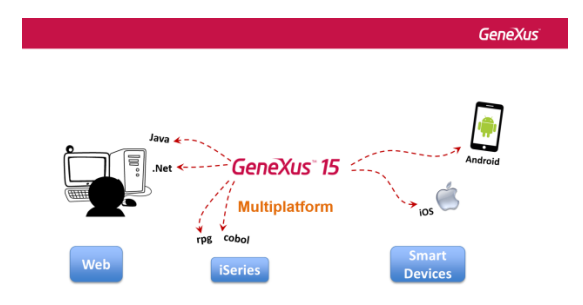

e escolher gerar uma parte da aplicação no ambiente Web... outra parte para um dispositivo móvel... escolher uma determinada linguagem para gerar o código, bem como optar por um determinado banco de dados para armazenar as informações relacionadas à aplicação.

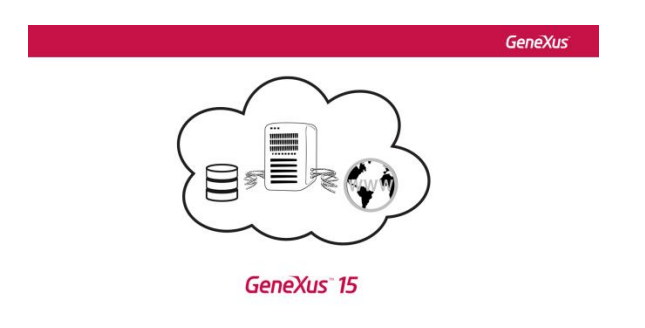

Page  $\overline{\phantom{0}}$ 

GeneXus também permite gerar a aplicação na nuvem (em particular GeneXus tem disponível para a prototipagem, a nuvem da Amazon). Ou então, a instalação pode ser toda local.

Partes podem ser geradas em uma linguagem, outras partes em outra, para mais de um ambiente e interagindo com vários bancos de dados.

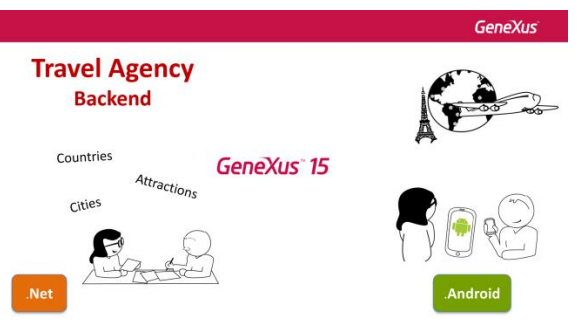

Neste curso, como temos que escolher um dos ambientes de geração oferecido por GeneXus para ser mostrado, vamos descrever e gerar uma parte dos requisitos para que os usuários finais trabalhem em ambiente Web. Essa parte constituirá o back-end de uma aplicação para uma agência de viagens. Nós chamamos de back-end a aplicação interna, usada apenas pelo pessoal da agência de viagens, para poderem incluir os dados dos países, as cidades e as atrações turísticas que oferecem, bem como a informação dos voos, clientes e outros.

Poderíamos optar por gerar o código-fonte, por exemplo, em Java, ou .Net... Escolheremos .Net.

Para possibilitar o trabalho móvel, veremos como implementar uma parte para dispositivos inteligentes.

Será um pequeno módulo destinado aos usuários finais, que lhes permitirá consultar as viagens disponíveis e as principais atrações turísticas que cada cidade oferece.

Poderíamos gerar este módulo para Android, Windows ou IOS. Cada uma destas tecnologias tem sua própria linguagem de programação, seu sistema operacional, suas funções nativas. Assim como GeneXus gera os programas da aplicação Web na plataforma escolhida, também o fará com os programas para Smart Devices.

Escolheremos Android.

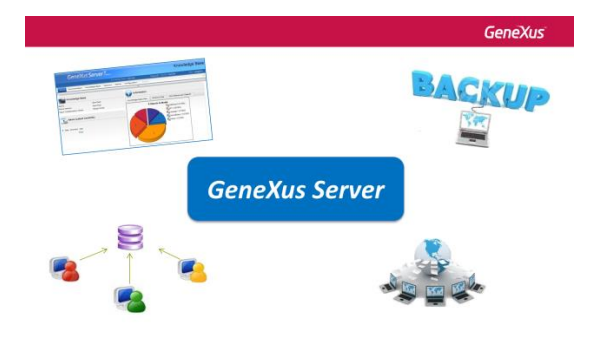

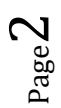

Por último utilizaremos GeneXus Server para gerenciar automaticamente a nossa aplicação e, assim, ter todos os seus benefícios.

O uso do GeneXus Server é recomendado tanto para uma pessoa que desenvolve a aplicação individualmente, como para o desenvolvimento em equipe.

Entre seus muitos benefícios se incluem

- A capacidade de trabalhar livremente com a garantia de que nada afetará a aplicação no servidor
- Contar um backup automático da nossa aplicação.
- Contar também com um registro histórico de mudanças
- Ser capaz de integrar facilmente um novo desenvolvedor, etc.

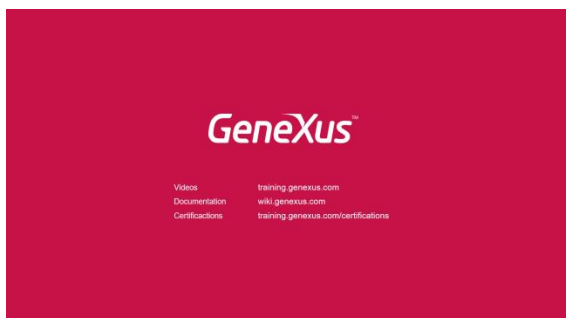